## **Cannot delete a test project**

*2011-11-17 02:48 AM - Alessandro Pasotti*

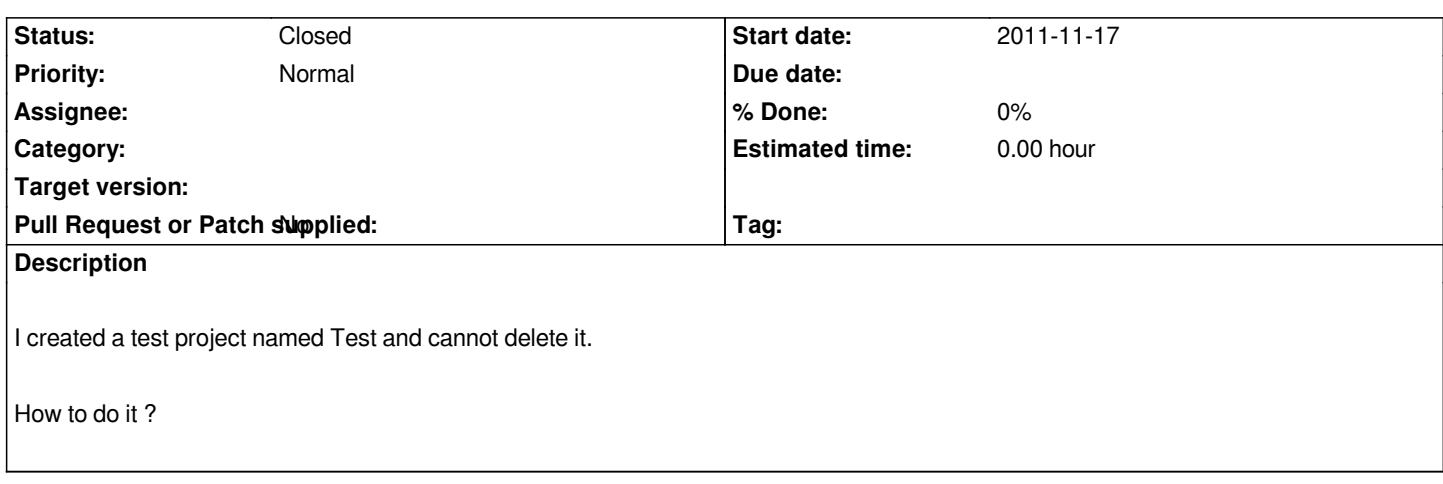

## **History**

## **#1 - 2011-11-18 01:48 PM - Pirmin Kalberer**

*- Status changed from Open to Closed*

*The URL for deleting is https://issues.qgis.org/projects/test-elpaso/destroy I've deleted it, because I think only an admin is allowd to do it. In the case, a ticket has to opened.*

## **#2 - 2011-11-18 01:53 PM - Alessandro Pasotti**

*It's a bit funny that a user that has CREATE rights cannot delete its own projects.*

*Can you please make me admin then ?*

*I've already shell access to the server if that matters.*

*Thanks.*